# Oracle® Banking Origination Initial Setup Guide

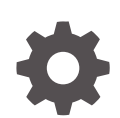

Release 14.7.4.0.0 F97659-01 June 2024

ORACLE

Oracle Banking Origination Initial Setup Guide, Release 14.7.4.0.0

F97659-01

Copyright © 2021, 2024, Oracle and/or its affiliates.

This software and related documentation are provided under a license agreement containing restrictions on use and disclosure and are protected by intellectual property laws. Except as expressly permitted in your license agreement or allowed by law, you may not use, copy, reproduce, translate, broadcast, modify, license, transmit, distribute, exhibit, perform, publish, or display any part, in any form, or by any means. Reverse engineering, disassembly, or decompilation of this software, unless required by law for interoperability, is prohibited.

The information contained herein is subject to change without notice and is not warranted to be error-free. If you find any errors, please report them to us in writing.

If this is software, software documentation, data (as defined in the Federal Acquisition Regulation), or related documentation that is delivered to the U.S. Government or anyone licensing it on behalf of the U.S. Government, then the following notice is applicable:

U.S. GOVERNMENT END USERS: Oracle programs (including any operating system, integrated software, any programs embedded, installed, or activated on delivered hardware, and modifications of such programs) and Oracle computer documentation or other Oracle data delivered to or accessed by U.S. Government end users are "commercial computer software," "commercial computer software documentation," or "limited rights data" pursuant to the applicable Federal Acquisition Regulation and agency-specific supplemental regulations. As such, the use, reproduction, duplication, release, display, disclosure, modification, preparation of derivative works, and/or adaptation of i) Oracle programs (including any operating system, integrated software, any programs embedded, installed, or activated on delivered hardware, and modifications of such programs), ii) Oracle computer documentation and/or iii) other Oracle data, is subject to the rights and limitations specified in the license contained in the applicable contract. The terms governing the U.S. Government's use of Oracle cloud services are defined by the applicable contract for such services. No other rights are granted to the U.S. Government.

This software or hardware is developed for general use in a variety of information management applications. It is not developed or intended for use in any inherently dangerous applications, including applications that may create a risk of personal injury. If you use this software or hardware in dangerous applications, then you shall be responsible to take all appropriate fail-safe, backup, redundancy, and other measures to ensure its safe use. Oracle Corporation and its affiliates disclaim any liability for any damages caused by use of this software or hardware in dangerous applications.

Oracle®, Java, MySQL, and NetSuite are registered trademarks of Oracle and/or its affiliates. Other names may be trademarks of their respective owners.

Intel and Intel Inside are trademarks or registered trademarks of Intel Corporation. All SPARC trademarks are used under license and are trademarks or registered trademarks of SPARC International, Inc. AMD, Epyc, and the AMD logo are trademarks or registered trademarks of Advanced Micro Devices. UNIX is a registered trademark of The Open Group.

This software or hardware and documentation may provide access to or information about content, products, and services from third parties. Oracle Corporation and its affiliates are not responsible for and expressly disclaim all warranties of any kind with respect to third-party content, products, and services unless otherwise set forth in an applicable agreement between you and Oracle. Oracle Corporation and its affiliates will not be responsible for any loss, costs, or damages incurred due to your access to or use of third-party content, products, or services, except as set forth in an applicable agreement between you and Oracle.

## **Contents**

### [Preface](#page-3-0)

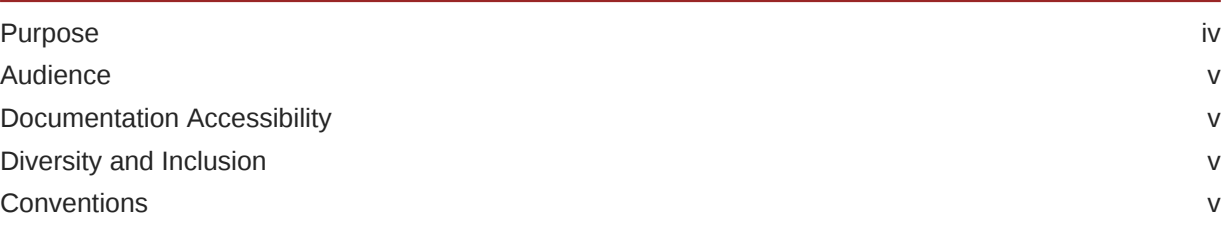

### 1 [Mini Core to Common Core Replication](#page-5-0)

### 2 [Multi-Entity Admin User Creation](#page-7-0)

### [Index](#page-8-0)

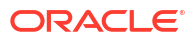

## <span id="page-3-0"></span>Preface

#### **Introduction**

This guide helps the user to perform the initial setup for Oracle Banking Origination application.

The procedures given in this document must be completed to run the application successfully.

#### **Audience**

This guide is intended for WebLogic admin or ops-web team who are responsible for installation of OFSS banking products.

#### **List of Topics**

This guide is organized as follows.

#### **Table 1 List of Topics**

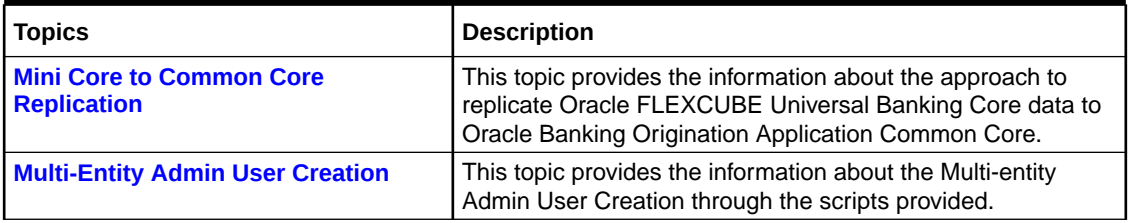

#### **Related Documents**

The related documents are as follows:

- Oracle Banking Origination Installation Guide
- Common Core Services Installation Guide
- **Purpose**
- **[Audience](#page-4-0)**
- [Documentation Accessibility](#page-4-0)
- [Diversity and Inclusion](#page-4-0)
- **[Conventions](#page-4-0)**

### Purpose

This guide helps the user to perform the initial setup for Oracle Banking Origination application. The procedures given in this document must be completed to run the application successfully.

## <span id="page-4-0"></span>Audience

This document is intended for WebLogic admin or ops-web team who are responsible for installing the OFSS banking products.

## Documentation Accessibility

For information about Oracle's commitment to accessibility, visit the Oracle Accessibility Program website at [http://www.oracle.com/pls/topic/lookup?ctx=acc&id=docacc.](http://www.oracle.com/pls/topic/lookup?ctx=acc&id=docacc)

#### **Access to Oracle Support**

Oracle customers that have purchased support have access to electronic support through My Oracle Support. For information, visit<http://www.oracle.com/pls/topic/lookup?ctx=acc&id=info> or visit<http://www.oracle.com/pls/topic/lookup?ctx=acc&id=trs> if you are hearing impaired.

## Diversity and Inclusion

Oracle is fully committed to diversity and inclusion. Oracle respects and values having a diverse workforce that increases thought leadership and innovation. As part of our initiative to build a more inclusive culture that positively impacts our employees, customers, and partners, we are working to remove insensitive terms from our products and documentation. We are also mindful of the necessity to maintain compatibility with our customers' existing technologies and the need to ensure continuity of service as Oracle's offerings and industry standards evolve. Because of these technical constraints, our effort to remove insensitive terms is ongoing and will take time and external cooperation.

### **Conventions**

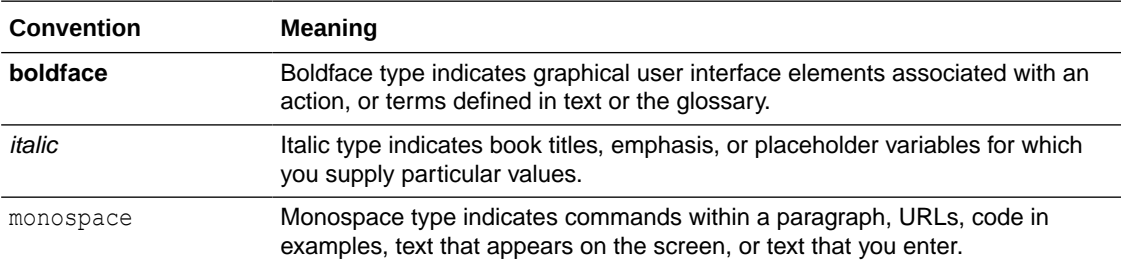

The following text conventions are used in this document:

# <span id="page-5-0"></span>1 Mini Core to Common Core Replication

The topic provides the information on detailed approach to replicate Oracle FLEXCUBE Universal Banking Core data to Oracle Banking Origination Application Common Core.

The purpose of this section is to detail approach to replicate Oracle FLEXCUBE Universal Banking Core data to Oracle Banking Origination Application Common Core.

The list of files required for the replication is available in the OSDC are:

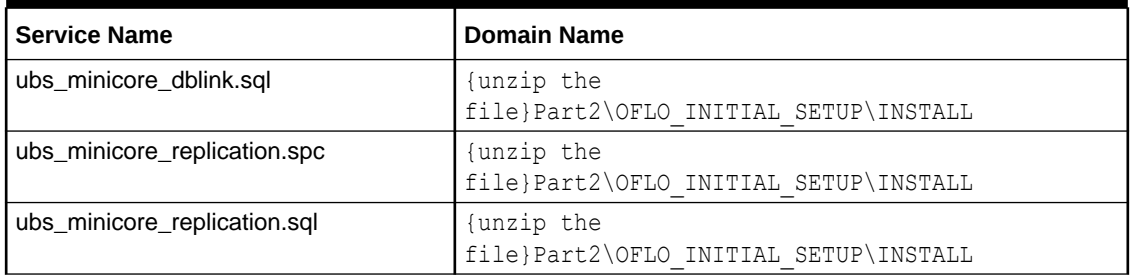

#### **Table 1-1 List of Replication Files**

#### **Database link Creation**

A database link is required to be created from the Common Core Schema to the Oracle FLEXCUBE Universal Banking Schema.

Refer to **Common Core Services Installation Guide** for more details on the Common Core schema of the Oracle Banking Origination Application.

ubs minicore dblink.sql is a sample script. The sample DB Link name used is UBS144\_MINICORE.

Once the database link is created, execute a simple query:  $SQL > Select$  sysdate from dual@dblinkname;

#### **Compiling the DB objects**

Compile ubs\_minicore\_replication.spc and ubs\_minicore\_replication.sql in the common core schema of Oracle Banking Origination application.

#### **Execute the Replication scripts**

Make sure that the Common Core services are installed first. This will ensure the required common core entities are created in the Oracle Banking Origination Application.

#### Refer to **Common Core Services Installation Guide** for more details.

Execute the following commands in SQLPLUS or any other sql client connecting to the common core schema. The script populates the common core tables from the host FCUBS. In case if the data already exists in the common core tables, it updates.

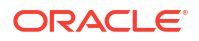

SQL> exec ubs minicore replication.replicate minicoreaccount; SQL> exec ubs\_minicore\_replication.replicate\_minicorebank; SQL> exec ubs\_minicore\_replication.replicate\_minicorebranch; SQL> exec ubs minicore replication.replicate minicoreccydefn; SQL> exec ubs minicore replication.replicate minicoreccyholidays; SQL> exec ubs\_minicore\_replication.replicate\_minicorecountry; SQL> exec ubs minicore replication.replicate minicorecustomer; SQL> exec ubs minicore replication.replicate minihostcodes;

#### **Note:**

Automation for the execution of these scripts and running periodically is out of scope for this guide.

# <span id="page-7-0"></span>2 Multi-Entity Admin User Creation

The topic provides the information on the Multi-entity Admin User Creation through the scripts provided.

The purpose of this section is to detail the Multi-entity Admin User Creation through the scripts provided.

The scripts required to be compiled are available in the OSDC as follows:

**Table 2-1 Multi-Entity Admin User Creation Scripts**

| <b>Service Name</b>                                          | <b>Domain Name</b>                                            | <b>Install Type</b> |
|--------------------------------------------------------------|---------------------------------------------------------------|---------------------|
| INS PLATO SEC ME ADMIN USER<br>CREATION_{release number}.sql | {unzip the<br>file}Part2\OFLO INITIAL SETUP\I<br>NSTALL\PLATO | Install             |
| INS PLATO SEC ME ADMIN USER<br>CREATION_{release number}.sql | funzip the<br>file}Part2\OFLO INITIAL SETUP\U<br>PGRADE\PLATO | Upgrade             |

#### **Note:**

Refer to OSDC zip for the exact *release number*.

# <span id="page-8-0"></span>Index

### C

Compiling the DB objects, *[1-1](#page-5-0)*

D

Database link Creation, *[1-1](#page-5-0)*

E

Execute the Replication scripts, *[1-1](#page-5-0)*

M

Mini Core to Common Core Replication, *[1-1](#page-5-0)* Multi-Entity Admin User Creation, *[2-1](#page-7-0)*

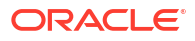